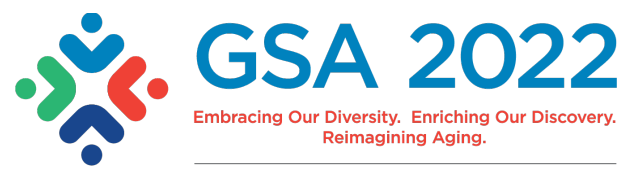

# **SUBMITTING YOUR LATE BREAKING ABSTRACT: FREQUENTLY ASKED QUESTIONS**

# **When can I submit my late breaking abstract for presentation at The Gerontological Society of America (GSA) 2022 Annual Scientific Meeting?**

The abstract submission site opens July 8, 2022, and closes August 18, 2022, at 11:59 PM EDT. GSA does not accept abstracts via mail or email. It is highly recommended you log in well before the submission deadline to ensure your GSA Account is complete and you are familiar with all abstract submission requirements.

Please refer to the [Late Breaking Abstract Submission Planning Guides](https://www.gsa2022.org/Abstracts/Late-Breaking-Abstracts) for full submission criteria and details.

#### **What are the criteria for a Late Breaking Abstract submission?**

The late breaking abstract sessions are an opportunity to present your most compelling research results that were previously not available at the time of the first abstract submission. You will be required to include a statement about why your abstract is late breaking.

## **Can I only submit Posters during the Late Breaking Abstract submission period?**

**\*NEW\*** In 2022, GSA is also issuing a call for late breaking paper submissions that relate to specific themes. All late breaking paper submissions must be in response to one of the five themes listed here. These themes ONLY apply to papers. Refer to the Late Breaking Paper Abstract Submission Planning [Guide](https://www.gsa2022.org/Abstracts/Late-Breaking-Abstracts) for full descriptions of these themes:

- Innovations in Clinical Practice
- Applying Reframing Aging in Your Work
- Community-Based Participatory Research Approaches
- Quality Improvement Innovations During the COVID-19 Pandemic
- Motivating Patients for Health Behavior Change

## **Does my Late Breaking Poster Abstract have to relate to one of the five paper themes?**  No.

#### **Is there a limit to the number of Late Breaking Poster Abstracts I can submit?**

The first author can be listed as first author on a maximum of two late breaking poster abstracts. Posters will not be accepted if they were previously submitted to the GSA 2022 Annual Scientific Meeting.

#### **Is there a limit to the number of Late Breaking Paper Abstracts I can submit?**

The first author can be listed as first author on a maximum of two late breaking paper abstracts. Papers will not be accepted if they were previously submitted to the GSA 2022 Annual Scientific Meeting.

## **Can my Late Breaking Paper Abstract submission be accepted as a Late Breaking Poster presentation?**  Yes.

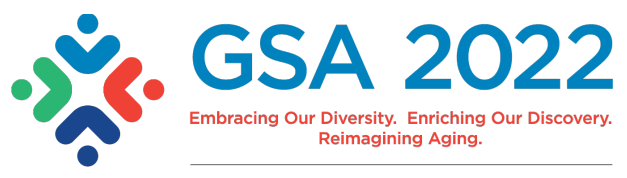

#### **What is the abstract submission fee?**

The submission fee is for processing the abstract submission; it is nonrefundable (regardless of acceptance). This fee must be paid via credit card through Cadmium at the time of abstract submission. The fees are:

- **Professional Late Breaking Poster/Paper:** \$40
- **Student Late Breaking Poster/Paper:** \$25

**I am having trouble signing in―why doesn't my password work?** Passwords are case sensitive. To re-set your password, go to [Forgot Password.](https://www.gsa2022.org/Forgot-Password)

**What are the browser requirements for the submission site?** The submission site works best using the browsers Chrome, Firefox, Safari, and Edge.

**Can I be a first author/presenter on an abstract if I am not a member of GSA?** Yes. You may participate as a non-member of GSA.

#### **What is the difference between the abstract submitter, first author, and co-authors?**

- The abstract submitter is the individual who logs in to submit the abstract. This is the individual who will receive confirmation of the submission. **You cannot change this after the submission has been started!** Submission status notifications will be sent only to the individual who submitted the abstract.
- The first author will be the speaker if the abstract is accepted. The first author will receive the acceptance or non-acceptance decision notification message as well as the scheduling information as applicable. If the abstract is accepted and the first author is not able to attend and present, it is permissible for a co-author to take over presentation duties. Once the abstract deadline passes, the first author listed will not be able to be changed in the meeting materials. The person designated as first author will receive all communications on scheduling information and how to submit files for presentation (this cannot be changed).

The submitting and/or first author will be responsible for disseminating communications to all coauthors.

# **Can I request a presentation date/time? Is it possible for my presentation to be scheduled sequentially with those of my coworkers?**

Unfortunately, we are not able to honor requests for specific presentation dates, times, or groupings.

**Am I automatically registered for the GSA 2022 Annual Scientific Meeting by submitting an abstract?**  No. You must register for GSA's meeting separately.

#### **When will I receive confirmation of receipt of my abstract?**

The submitter will receive an email confirmation of the abstract submission from [abstracts@geron.org.](mailto:abstracts@geron.org) If you do not receive the email confirmation, be sure to check your spam and

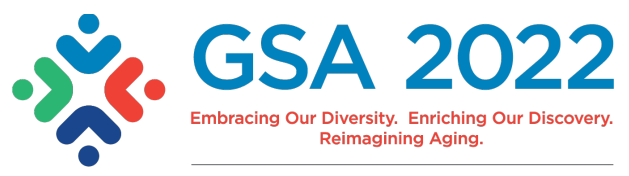

junk folders. We strongly encourage you to add the following email addresses to your safe senders list and to check with your institution's IT department for any quarantined messages from these senders:

- [abstracts@geron.org](mailto:abstracts@geron.org)
- [donotreply@conferenceabstracts.com](mailto:donotreply@conferenceabstracts.com)
- [donotreply@CadmiumCD.com](mailto:donotreply@CadmiumCD.com)

In addition, you can check on the submission status. The submitter should log in to the abstract submission site and look at the submission listed under "ABSTRACTS." If your abstract has been successfully submitted, a green check mark will appear to the left of the abstract title. Any drafts you have been working on, but have yet to be submitted, will state "INCOMPLETE."

## **How can I get a receipt for my abstract submission?**

To print a receipt for your submission, log in to the abstract submission site. Under the ABSTRACTS heading, your completed submission will by listed with an option to "View Abstract Receipt." Click on "View Abstract Receipt" and you can print a copy of your receipt.

#### **Can I edit my abstract after it has been submitted?**

Your abstract can be edited up until 11:59 PM EDT of the August 18, 2022, submission deadline, but *not* after the deadline. To edit your abstract, log in to the abstract submission site and then click on your submitted abstract listed under "ABSTRACTS." You *must* click the "SAVE SUBMISSION" button after making edits for it to be considered during the review process. You will not have to pay the submission fee again. **GSA will not make any edits after the submission deadline.** 

#### **Can I withdraw my abstract after the submission deadline of August 18, 2022?**

Yes. To withdraw an abstract submission, email [abstracts@geron.org](mailto:abstracts@geron.org) by October 21, 2022, and it can be removed from the GSA 2022 Annual Scientific Meeting online platform only. However, it cannot be removed from other meeting materials after the late breaking submission deadline.

#### **I am first author of an abstract and I am unable to attend the meeting―what should I do?**

Although the first author is the preferred speaker, any co-author may present. Abstract notifications will be sent to the person designated as first author, who will receive all communications on how to submit files for presentation (this *cannot* be sent to any other role). The submitting and/or first author will be responsible for disseminating confirmation and all abstract communications to co-authors. If none of the authors can attend the meeting and present the abstract, the first author must withdraw the abstract in writing by emailin[g abstracts@geron.org](mailto:abstracts@geron.org) as soon as possible.

#### **When can I find out if my Late Breaking Abstract was accepted?**

Abstract notifications will be sent by the end of September. The decision of the Annual Scientific Meeting Program Workgroup is final and changes to abstracts will not be accepted after the submission deadline: August 18, 2022 at 11:59 PM EDT. All accepted abstracts will be published in a supplement issue of *Innovation in Aging.*

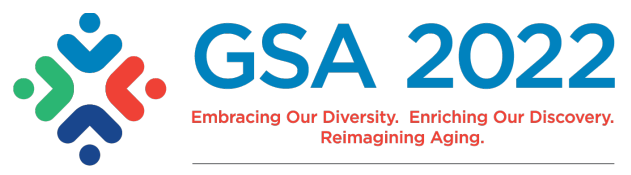

Instructions for submitting any presentation slides or handouts will be emailed to the first authors closer to the time of the meeting. To make sure you receive all GSA correspondence, ad[d abstracts@geron.org,](mailto:abstracts@geron.org) [donotreply@conferenceabstracts.com,](mailto:donotreply@conferenceabstracts.com) and [donotreply@CadmiumCD.com](mailto:donotreply@CadmiumCD.com) to your safe senders list of email addresses.

#### **May I get a refund for my abstract submission fee?**

No. The abstract submission fee is a nonrefundable processing fee. Once the abstract has been submitted, it is considered processed.

#### **When and where is the GSA 2022 Annual Scientific Meeting?**

The meeting is from November 2 – 6 in Indianapolis, Indiana. You can find more information at [gsa2022.org.](http://www.gsa2022.org/)

## **How can I get assistance with my abstract submission?**

- Refer to the [Late Breaking Abstract Submission Planning Guides](https://www.gsa2022.org/Abstracts/Late-Breaking-Abstracts)
- For technical support, available Monday–Friday, 9:00 AM–9:00 PM EDT:
	- o E-mail: [support@cadmiumcd.com](mailto:support@cadmiumcd.com)
	- o Phone: [877-426-6323](tel:8774266323) (toll free) or 410-638-9239 (direct)
- For policy and procedure questions: [abstracts@geron.org](mailto:abstracts@geron.org)

#### **Where will the abstracts be published?**

All accepted abstracts will be published in a supplement issue of *Innovation in Aging*. Visit [geron.org/journals](http://www.geron.org/journals) o[r academic.oup.com/gsa](https://academic.oup.com/gsa) for more information and to access *Innovation in Aging*.

**Any other questions?** Please email: [abstracts@geron.org.](mailto:abstracts@geron.org)